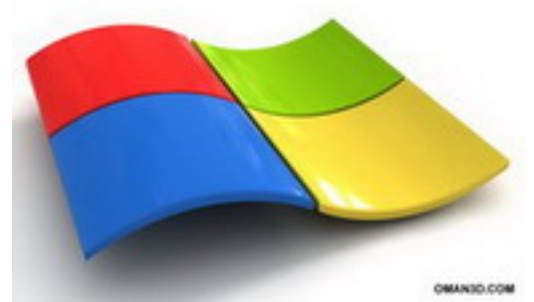

 Vous utilisez tous les jours ce magnifique OS que Microsoft a su imposer au monde, et vous vous dites qu'il est tellement parfait qu'il ne serait pas possible de faire mieux. Pourtant vous vous trompez. Il est facilement possible d'optimiser son fonctionnement et de le délester de nombre de fonctions inutiles. Pour cela vous pouvez faire appel aux connaissances qu'il existe sur cet OS mais aussi à de petits programme qui vous aide dans cette difficile tâche qu'est de nettoyer Windows des nombreuses saltés qu'il peut contenir.

**Accéder au dossier**

: Donner un coup d'accélérateur à Windows XP et Vista sur info-du-net.com